# **Auto Multiple Choice - Feature # 372: Permettre d'utiliser le paquet clevref et restituegroupe[X]{}**

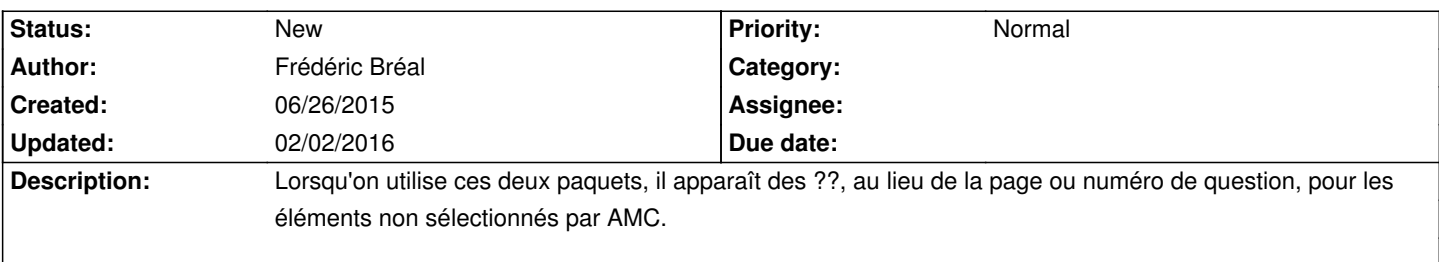

#### **History**

## **07/05/2015 05:55 pm - Alexis Bienvenüe**

Pouvez-vous poster un exemple complet minimal de fichier source présentant ce problème ?

#### **07/05/2015 06:35 pm - Frédéric Bréal**

*- File ECMCleveref.tex added*

Voici un exemple.

Merci

## **02/02/2016 07:40 am - Alexis Bienvenüe**

Dans votre exemple, vous faites référence à des questions qui n'ont pas été intégrées dans le sujet (vous n'en intégrez que deux, de manière aléatoire). C'est ce qui pose problème — je n'y vois pas de solution simple.

#### **02/02/2016 09:42 pm - Frédéric Bréal**

Ce n'est pas trop grave, je mets tous les éléments. Je testerai avec la nouvelle option de restituegroup. Merci

### **Files**

ECMCleveref.tex 1.4 kB 07/05/2015 Frédéric Bréal